## **About this Documentation**

Natural Connection provides an access method required for transferring data, reports, Natural objects and sources from a Natural OpenVMS computer to a PC.

The prerequisite for the use of Natural Connection is Entire Connection. For information on Entire Connection, refer to the relevant documentation.

This documentation is organized under the following headings:

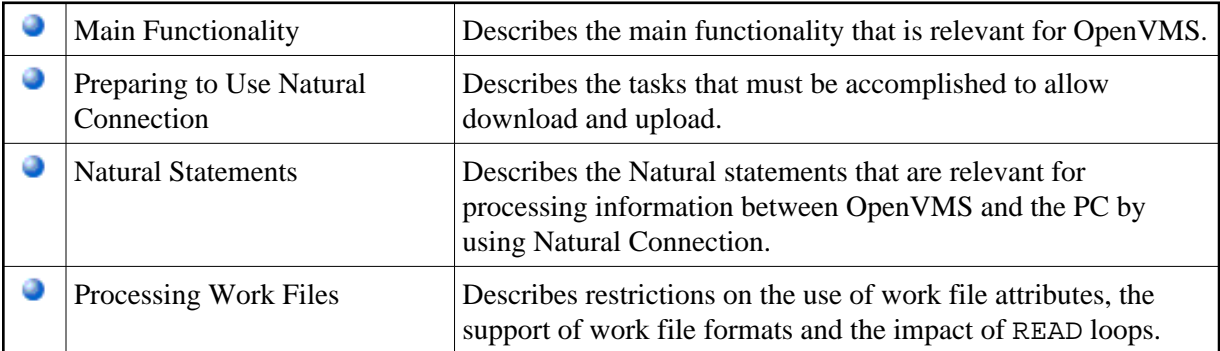

## **Note:**

Natural Connection is part of the Natural for OpenVMS installation; it is installed automatically when Natural for OpenVMS is installed.